**Picture Titles How And Why Western Paintings Acquired Their Names** 

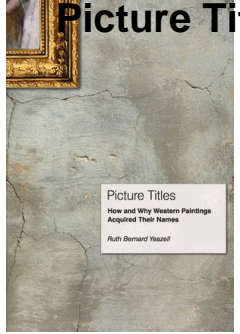

## PICTURE TITLES HOW AND WHY WESTERN PAINTINGS ACQUIRED THEIR NAMES

#### **picture titles how and pdf**

Oct 16, 2018 By : Jeffrey Archer Publishing PDF ID 8659c291 picture titles how and why western paintings acquired their names pdf Favorite eBook Reading Die Zivilrechtliche Verantwortlichkeit Von Ratingagenturen Nach Deutschem Europischem

#### **Picture Titles How And Why Western Paintings Acquired**

A picture $\hat{a} \in \mathbb{N}$ s title is often our first guide to understanding the image. Yet paintings didn $\hat{a} \in \mathbb{N}$ t always have titles, and many canvases acquired their names from curators, dealers, and printmakers $\hat{a}\in\hat{m}$ ot the artists.

## **Picture Titles PDF - bookslibland.net**

The Role of Titles will always be an important factor of any particular art to be recognized and to be remembered forever. It remains an identity for any form of art and to choose a Prime title should definitely be a challenging task for any creator. One should start to think,  $\hat{a} \in \bullet$  I have created ...

## How to give titles for your Photographs – Tips and Examples

A picture's title is often our first guide to understanding the image. Yet paintings didn't always have titles, and many canvases acquired their names from curators, dealers, and printmakersâ€"not the artists. Taking an original, historical look at how Western paintings were named, Picture Titles shows how the practice developed in response to the conditions of the modern art world and how ...

## **Picture Titles - Princeton University Press**

I use titles most of the time, and captions when I want to share a story behind the image, and usually limit them to a sentence or two.You can see many examples of this in the free Beyond the Lens Photo Journal. • Usage Examples. I often title my images based on what I felt were the most important aspects of the image when I made it.

## **Using Titles and Captions For Landscape Photography**

Portable Document Format documents are the standard for cross-platform compatibility. Adobe provides Acrobat Reader DC as a free online download to open, view, and comment on PDFs. Copying images or editable text from a PDF file using Acrobat Reader DC on your computer. the copied image can be ...

# **Picture Titles How And Why Western Paintings Acquired Their Names**

## **How to Copy Images or Text from a PDF File - lifewire.com**

Inserting title page with image in Rmarkdown to render a pdf document. Ask Question ... fig\_caption: true toc: true highlight: kate --- I want to insert a title page with an image, title before table of contents gets printed. Is there a way I can achieve it? r pdf ... --- title: "image before toc" output: pdf\_document --- centering ![Caption ...

**r - Inserting title page with image in Rmarkdown to render**

what is the title of this picture pre algebra with pizzazz answers 6 Nov 2017 Hello, I want to use predefined export to PDF of some pages as administrator and I've defined title page in space adminstration under "Look and. it okay, but after update to Atlassian Confluence 6.4.0. it is no more possible !!!

#### **What is the title of this picture answer pdf - BitBin**

When you view a PDF, you can get information about it, such as the title, the fonts used, and security settings. Some of this information is set by the person who created the document, and some is generated automatically. In Acrobat, you can change any information that can be set by the document ...

#### **PDF properties and metadata, Adobe Acrobat**

Google uses the file names of images to gauge exactly what the subject of an image is. By optimizing file names in accordance with optimizations of alt text and title text, it is possible to ...